## LivCos

# Cosmos Access

## Table of Contents

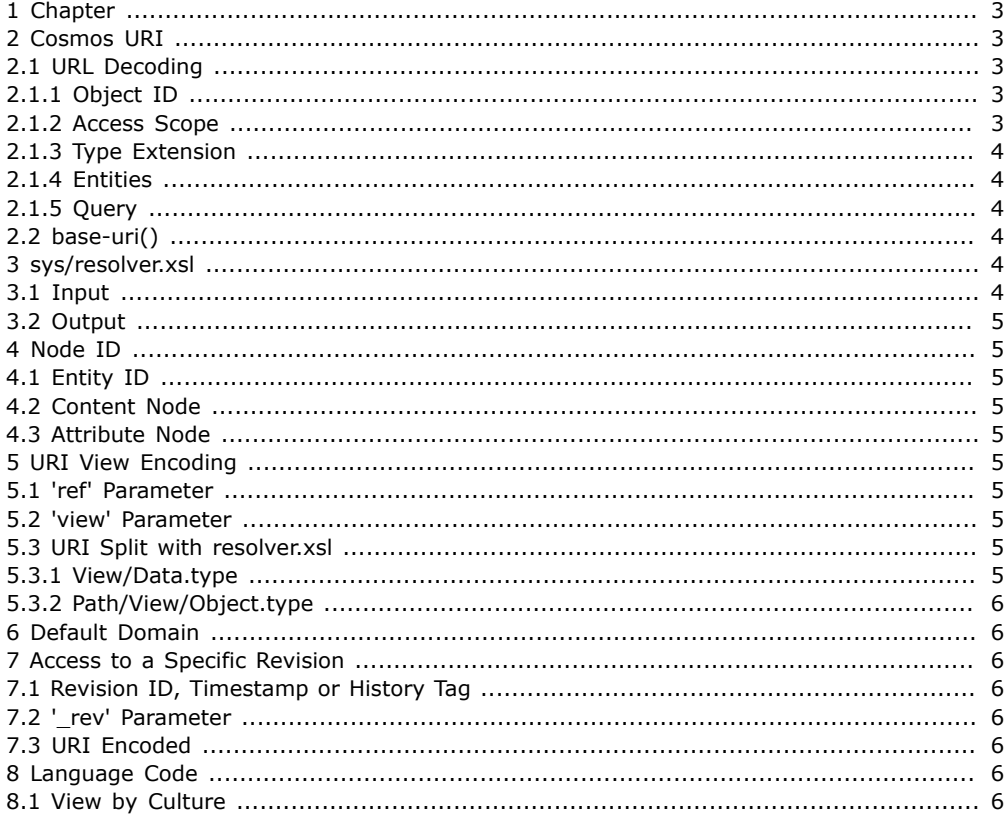

## <span id="page-2-0"></span>1 Chapter

...

## <span id="page-2-1"></span>2 Cosmos URI

The data of the Cosmos can be addressed from extern or from within by a URL.

#### <span id="page-2-2"></span>2.1 URL Decoding

To decode a URL into the cosmos a special XSLT is used.

? at least every project should be able to add and override individual decoding rules.

#### <span id="page-2-3"></span>2.1.1 Object ID

The most direct way to address an object via it's ID. Such an URL does not contain a type extension.

/some.domain.net/parent/child/Object

This default access is in view scope and possible content gets transformed for the result.

#### <span id="page-2-4"></span>2.1.2 Access Scope

The objects in the Cosmos can be access in different scopes. They define what part of the object's content will be provided as result.

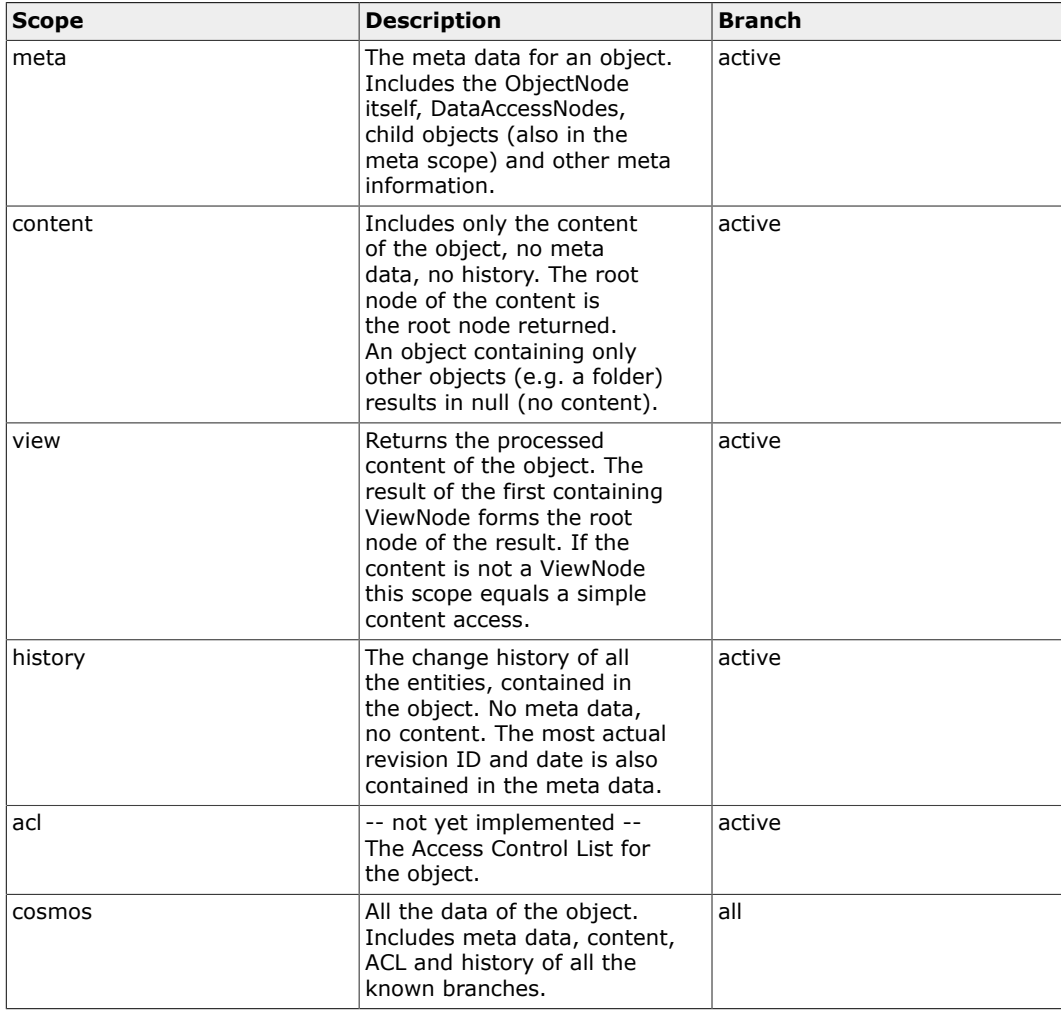

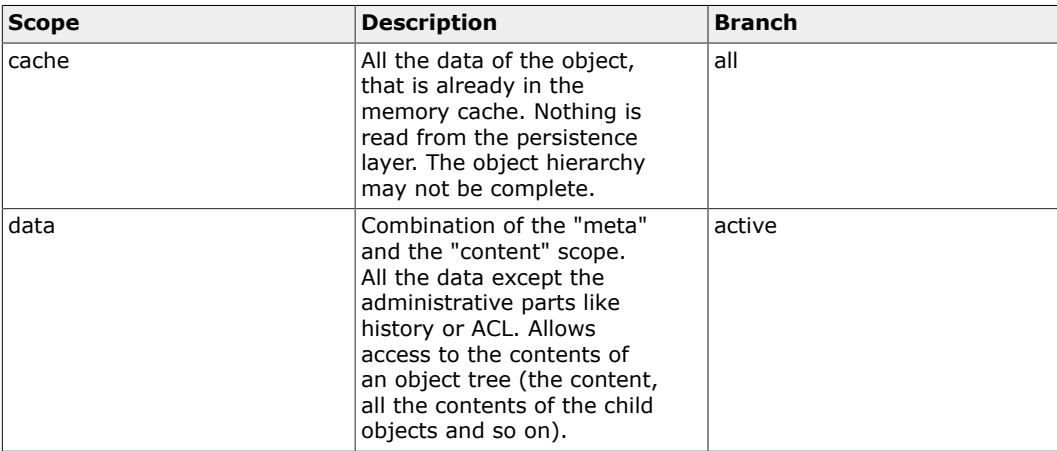

Currently defined access scopes.

With certain type extensions the object can be accessed in specific scopes.

/some.domain.net/parent/child/Object.meta

/some.domain.net/parent/child/Object.cosmos

/some.domain.net/parent/child/Object.cache

/some.domain.net/parent/child/Object.content

/some.domain.net/parent/child/Object.view

#### <span id="page-3-0"></span>2.1.3 Type Extension

With a type extension the object can be seen in a specific view. /some.domain.net/parent/child/Object.pdf

#### <span id="page-3-1"></span>2.1.4 Entities

/some.domain.net/parent/child/Object#entity\_1 /some.domain.net/parent/child/Object\$entity\_1

#### <span id="page-3-2"></span>2.1.5 Query

...

...

/some.domain.net/parent/child/Object?xpath=\*[@name='foo'] /some.domain.net?q=hello+world

#### <span id="page-3-3"></span>2.2 base-uri()

The base-uri() XPath function referees to the object URI of the document source. If the source actually is a view, the view's object URI forms this base. The object URI (cosmos:/domain/ someObject) without the protocol equals the object ID (/domain/someObject).

-- object-view-view-base-uri() picture --

## <span id="page-3-4"></span>3 sys/resolver.xsl

The resolver system object tries to resolve URIs to flexibly access certain subtrees of the Cosmos.

#### <span id="page-3-5"></span>3.1 Input

The input for the resolver transformer is the calling URI, broken into peaces for easier matching.

Eg. the URI /livcos.org/web/concept/LivingSoftware.html?param1=testVal#chapter\_1 would produce:

```
<uri full="/livcos.org/web/concept/LivingSoftware.html" path="/livcos.org/web/concept" file="LivingSoftware.html"
name="LivingSoftware" ext="html" relative="concept/LivingSoftware.html" relativeName="concept/LivingSoftware"
       fragment="chapter_1">
<param key="param1" value="test value"/>
</uri>
```
for the /livcos.org/web/sys/resolver.xsl.

#### <span id="page-4-0"></span>3.2 Output

The result of the resolve-transformation contains the exact instructions to access the cosmos. An example could looks like this:

<access obj="/livcos.org/web/document" scope="view"> <param key="ref" value="/livcos.org/LivCos/data/concept/LivingSoftware"/> </access>

to access the /livcos.org/web/document object in the view scope and pass the 'ref' parameter with the data object ID.

 $\leq$ source  $\geq$ 

## <span id="page-4-1"></span>4 Node ID

...

#### <span id="page-4-2"></span>4.1 Entity ID

...

#### <span id="page-4-3"></span>4.2 Content Node

...

#### <span id="page-4-4"></span>4.3 Attribute Node

...

## <span id="page-4-5"></span>5 URI View Encoding

When accessing the Cosmos' content via a specific view, the URI must include the content and the view reference.

#### <span id="page-4-6"></span>5.1 'ref' Parameter

The main URI addresses the view object and specifies the content reference as a parameter.

/livcos.org/web/doc/view.html?ref=/livcos.org/LivCos/data/Intro

/livcos.org/web/doc/view.html?ref=/livcos.org/LivCos/data/project/Cosmos/design/CosmosAccess /livcos.org/page/doc/view.pdf?ref=/livcos.org/LivCos/data/Intro

/livcos.org/page/doc/view.pdf?ref=/livcos.org/LivCos/data/project/Cosmos/design/CosmosAccess

#### <span id="page-4-7"></span>5.2 'view' Parameter

The main URI addresses the content object and specifies the view object as a parameter.

/livcos.org/LivCos/data/Intro.html?view=/livcos.org/web/doc

/livcos.org/LivCos/data/project/Cosmos/design/CosmosAccess.html?view=/livcos.org/web/doc /livcos.org/LivCos/data/Intro.pdf?view=/livcos.org/page/doc

/livcos.org/LivCos/data/project/Cosmos/design/CosmosAccess.pdf?view=/livcos.org/page/doc

#### <span id="page-4-8"></span>5.3 URI Split with resolver.xsl

The main URI will be split by the first resolver system object in the hierarchy.

#### <span id="page-4-9"></span>5.3.1 View/Data.type

The resolver in the view object strips the URI and provides the reminding part as the content reference.

/livcos.org/web/doc/livcos.org/LivCos/data/Intro.html /livcos.org/web/doc/livcos.org/LivCos/data/project/Cosmos/design/CosmosAccess.html

#### <span id="page-5-0"></span>5.3.2 Path/View/Object.type

The resolver in the data object extracts and removes the view object from the URI and builds the according access URI.

/livcos.org/LivCos/data/livcos.org/web/doc/Intro.html

/livcos.org/LivCos/data/project/Cosmos/design/livcos.org/web/doc/CosmosAccess.html

Every data folder object would need to define a resolver for the extraction.

## <span id="page-5-1"></span>6 Default Domain

When an absolute URI does not address an available domain name, the default domain is taken as the context for that URI.

We rather have a more extensive default resolver (/localhost/system/resolver.xsl), handling the "unknown" URI calls.

## <span id="page-5-2"></span>7 Access to a Specific Revision

--content--

#### <span id="page-5-3"></span>7.1 Revision ID, Timestamp or History Tag

A revision can be identified by it's ID (content hash), a timestamp (the revision at that time) or a history tag.

#### <span id="page-5-4"></span>7.2 '\_rev' Parameter

Eg. /livcos.org/data/MyObject?\_rev=2010-01-02

#### <span id="page-5-5"></span>7.3 URI Encoded

Eg. something like this: /livcos.org/data/MyObject\_rev\_2010-01-02 More like this: /livcos.org/data/MyObject\$\$2010-01-02

## <span id="page-5-6"></span>8 Language Code

An object with it's text content, translated in another language, is an object, separate from the original one. It should somehow remember a special relationship to all it's translations though. Eg. /livcos.org/data/MyObject in the original language and /livcos.org/data/de/MyObject translates the content text into German.

#### <span id="page-5-7"></span>8.1 View by Culture

Certain cultures might want to represent the content in a different style, depending on the language or region.  $=$  > just another view on the same data.

Eg. /livcos.org/web/doc/arabic/livcos.org/data/MyDocument